## 12.1.16 Editors - Geometry Nodes Editor - Header - Add Menu -<br>Curve - Sample  $\mathcal{S}$

## **Table of content**

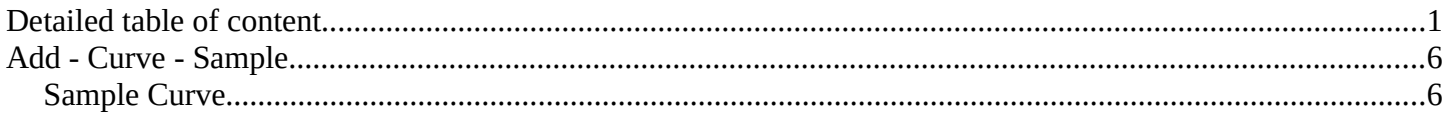

# <span id="page-0-0"></span>**Detailed table of content**

## **Detailed table of content**

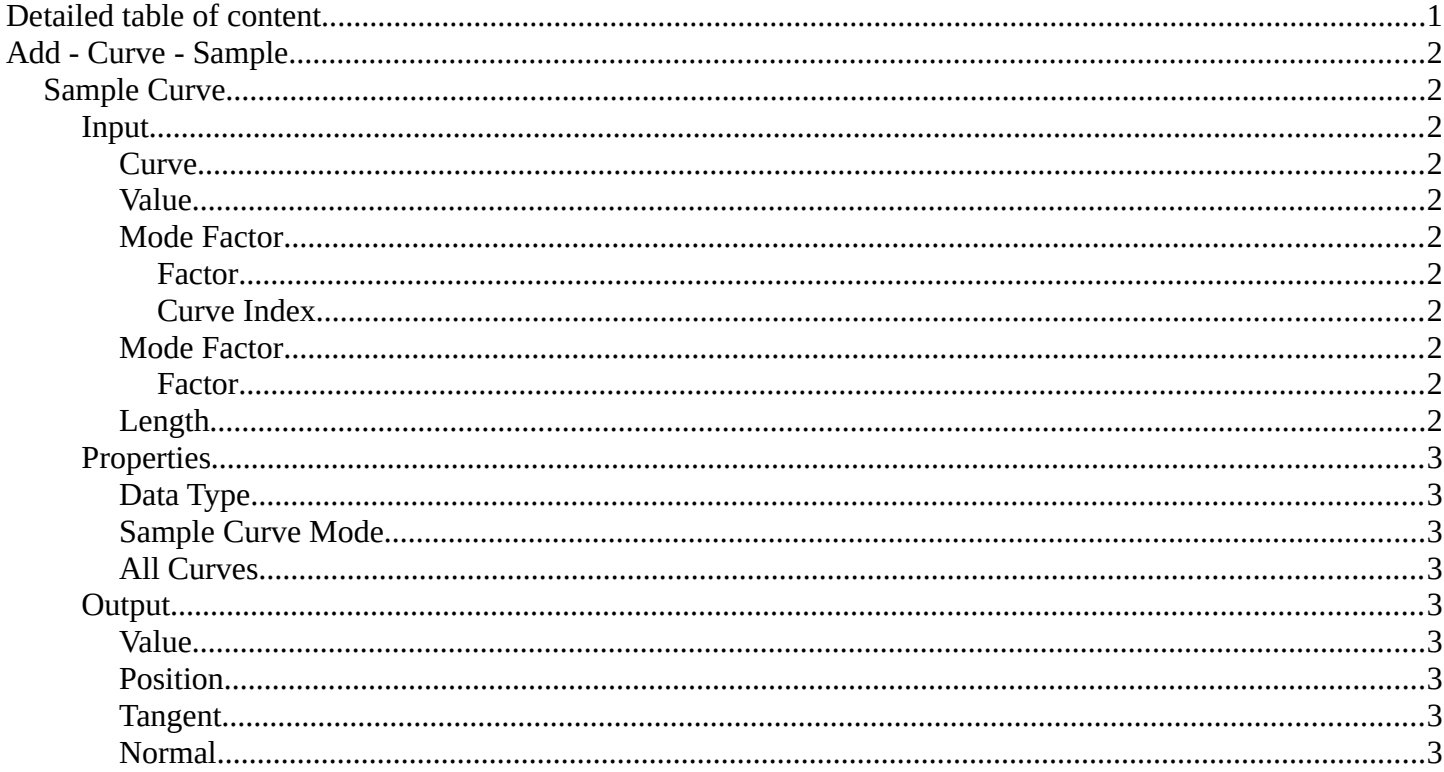

## <span id="page-1-0"></span>**Add - Curve - Sample**

Here you find curve related nodes.

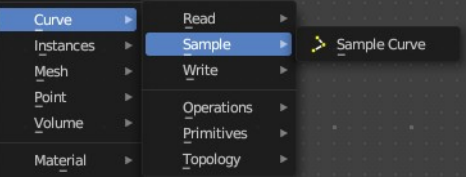

## <span id="page-1-1"></span>**Sample Curve**

Calculates a point on a curve at a certain distance from the start of the curve, specified by the length or factor inputs. It also outputs data retrieved from that position on the curve.

The sampled values are linearly interpolated from the values at the evaluated curve points at each side of the sampled point.

In case that the curve contains multiple splines, the sample position is found based on the total accumulated length, including the lengths of all previous splines. The order of the splines is the same order as displayed in the Spreadsheet Editor.

#### <span id="page-1-2"></span>**Input**

### <span id="page-1-3"></span>*Curve*

The input geometry.

### <span id="page-1-4"></span>*Value*

Input Value.

### <span id="page-1-5"></span>*Mode Factor*

<span id="page-1-6"></span>**Factor**

The resample amount with method Factor.

### <span id="page-1-7"></span>**Curve Index**

The curve index.

### <span id="page-1-8"></span>*Mode Factor*

<span id="page-1-9"></span>**Factor** The resample amount with method Factor.

## <span id="page-1-10"></span>*Length*

The resample amount with method Length.

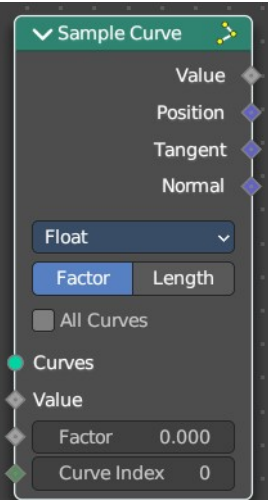

Bforartists 4 Reference Manual - 12.1.16 Editors - Geometry Nodes Editor - Header - Add Menu - Curve - Sample

## <span id="page-2-1"></span>**Properties**

## <span id="page-2-2"></span>*Data Type*

What data to calculate.

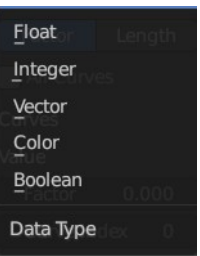

### <span id="page-2-3"></span>*Sample Curve Mode*

How to calculate the curve. By a factor, or by its length.

### <span id="page-2-0"></span>*All Curves*

Sample lengths based on the length of all curves.

## <span id="page-2-4"></span>**Output**

### <span id="page-2-5"></span>*Value*

Output Value.

## <span id="page-2-6"></span>*Position*

The position at the sample along the spline.

## <span id="page-2-7"></span>*Tangent*

The normalized curve tangent at the sample.

## <span id="page-2-8"></span>*Normal*

The normalized curve normal at the sample.